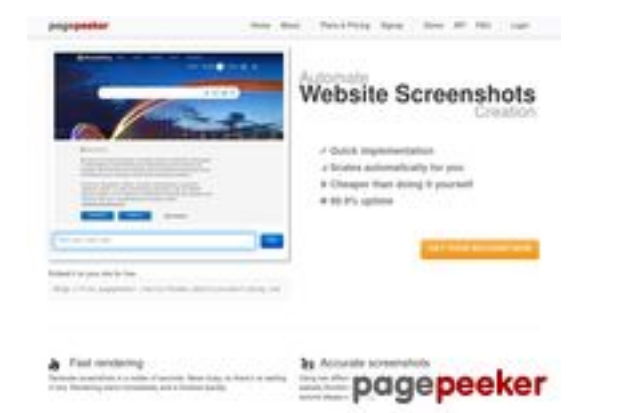

#### **Webside score html5css.ru**

Genereret Maj 24 2023 20:54 PM

**Scoren er 55/100**

**SEO Indhold**

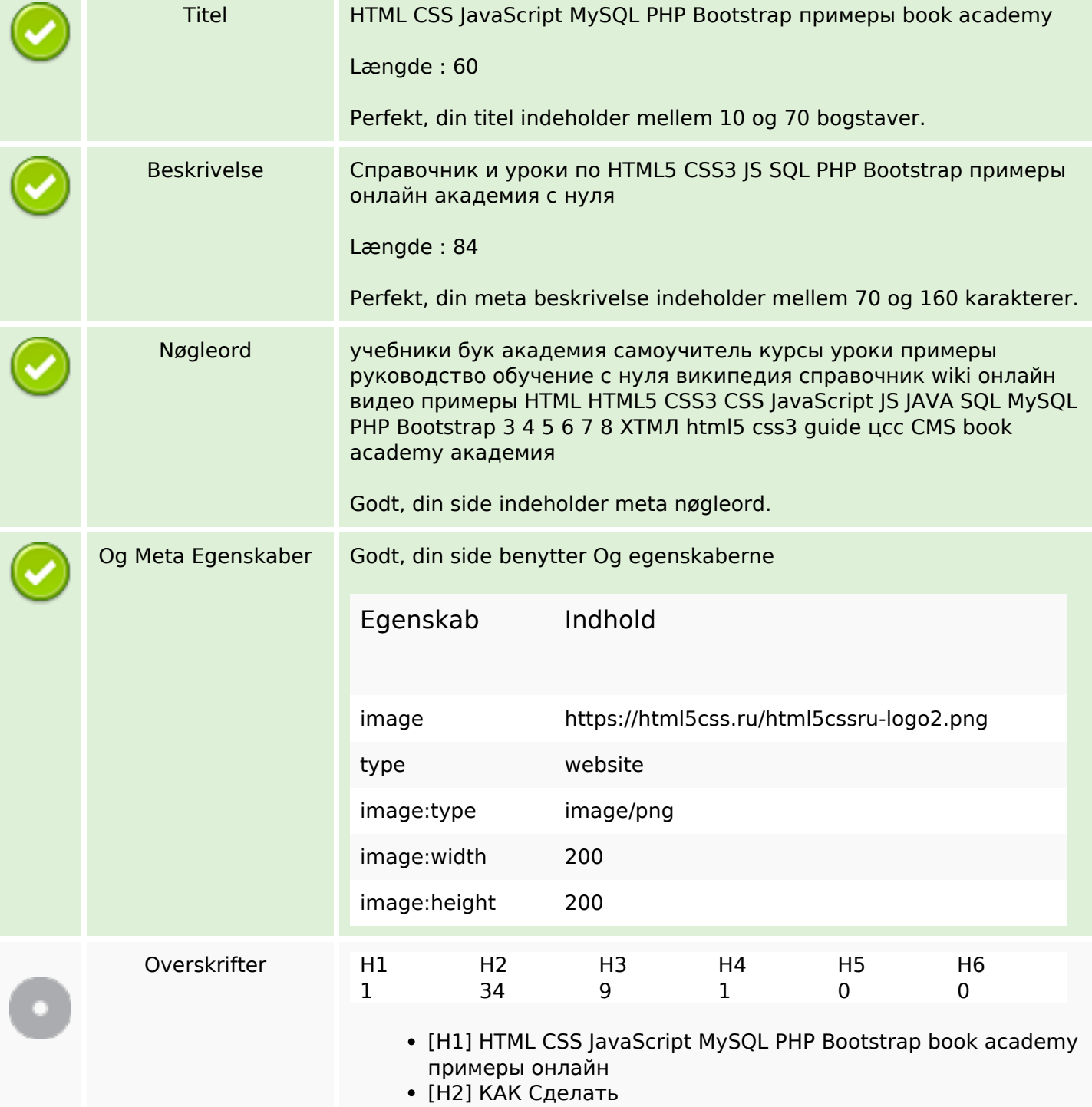

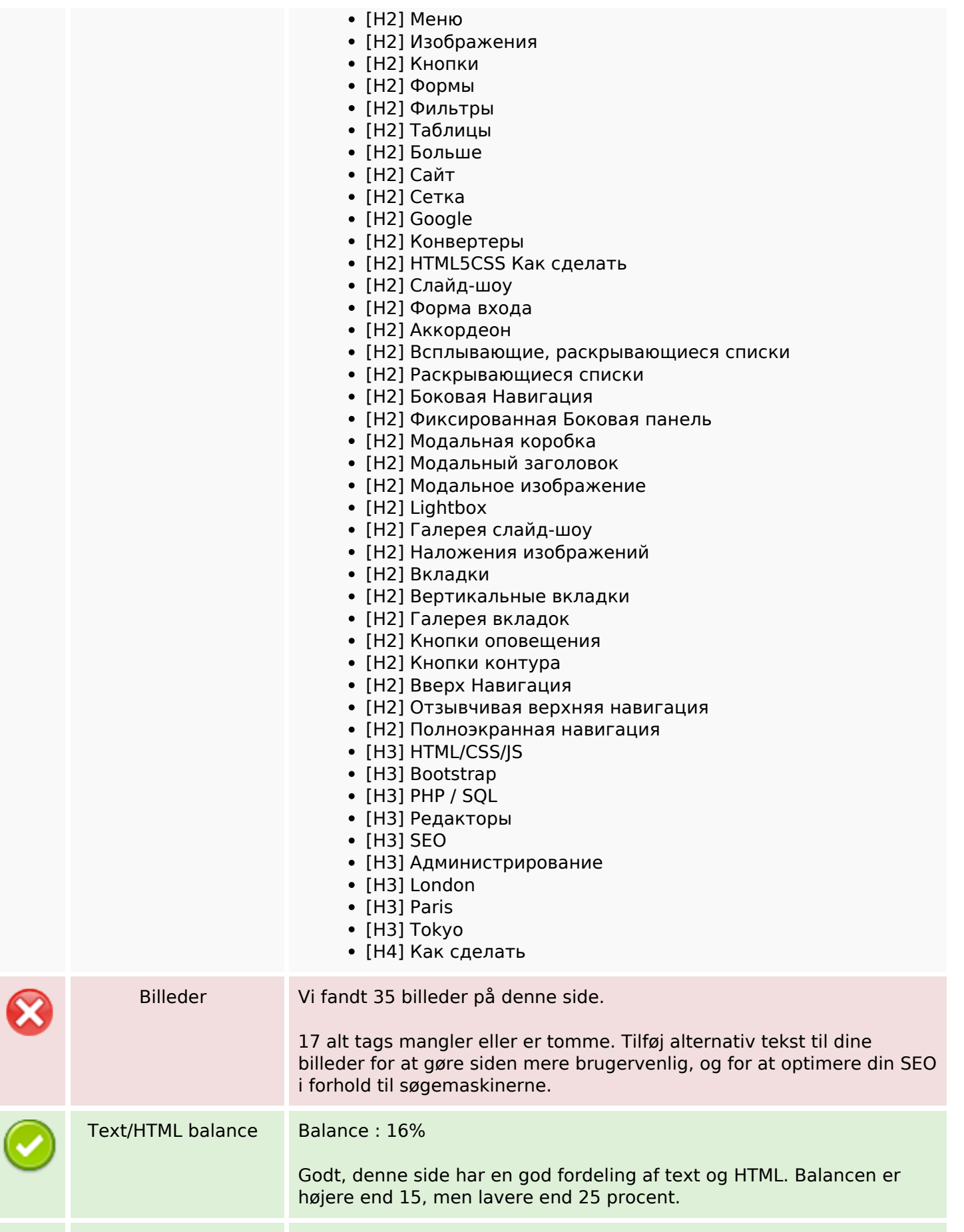

#### **SEO Indhold**

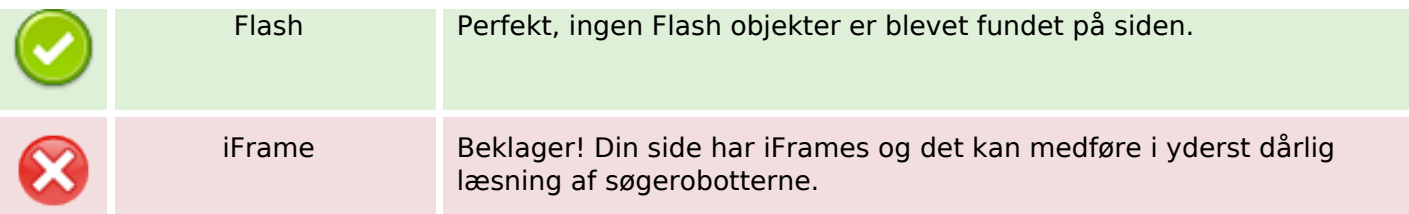

#### **SEO Links**

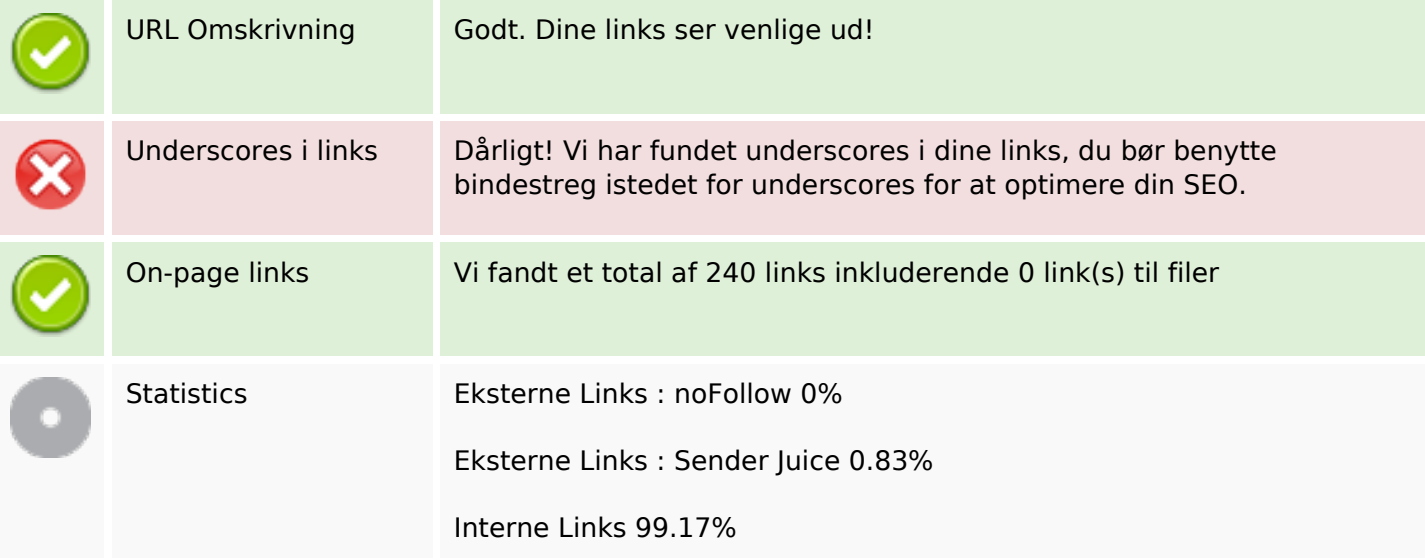

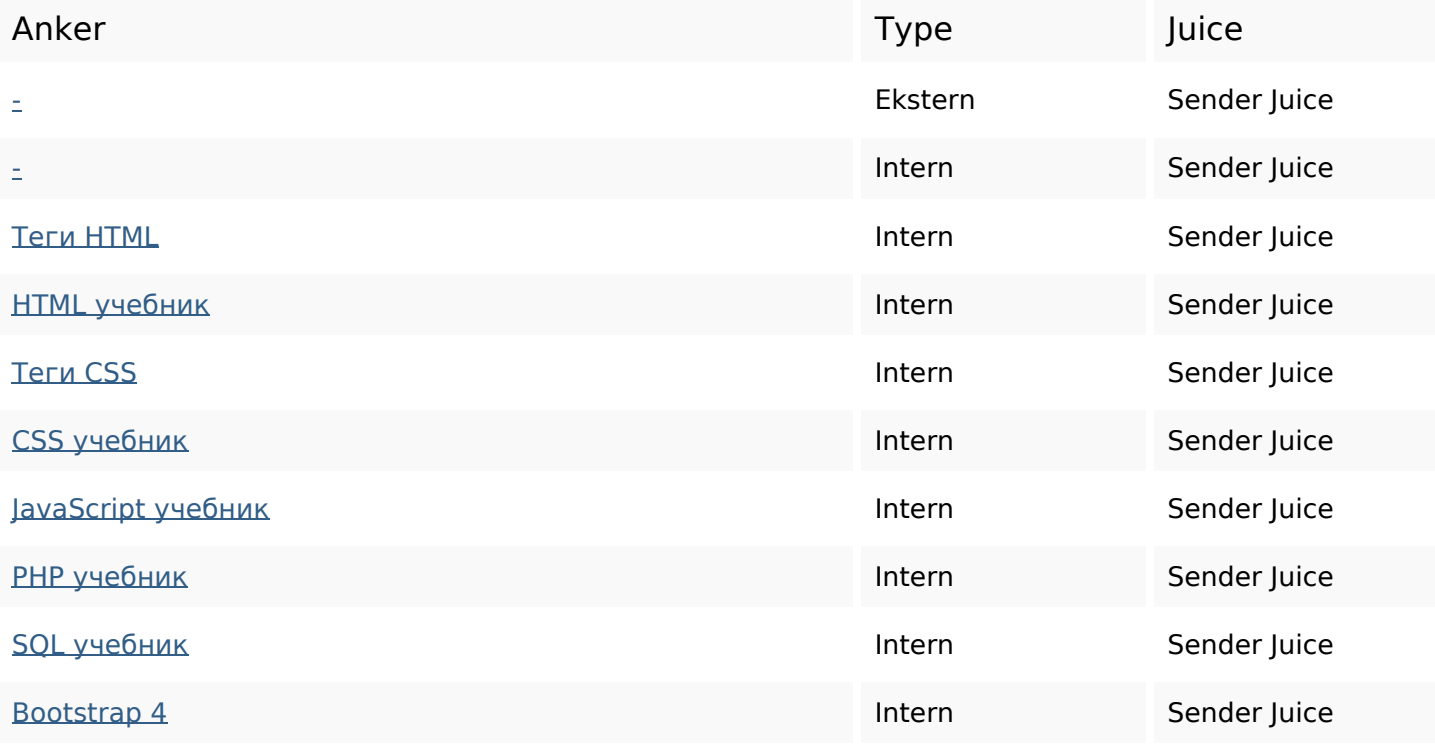

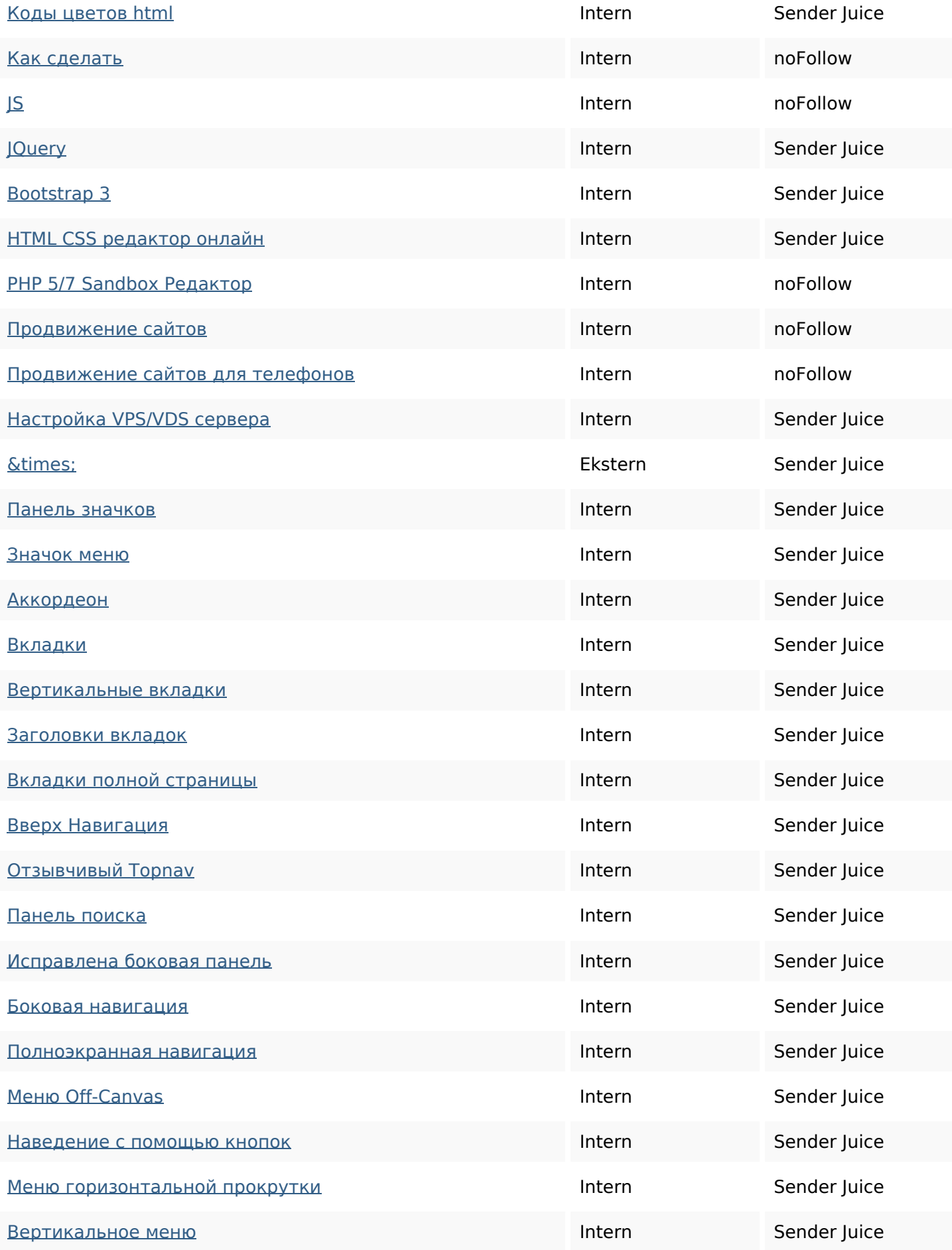

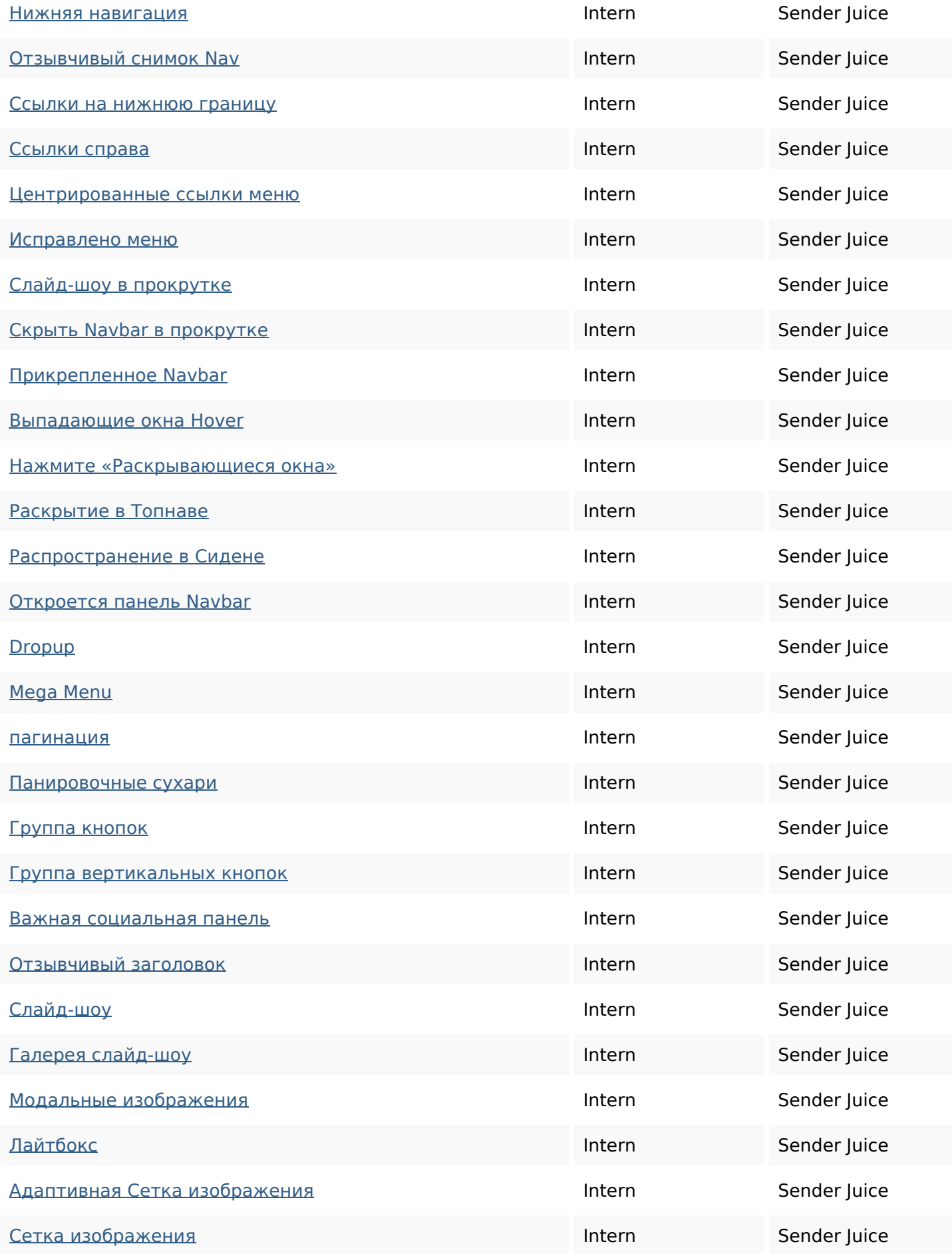

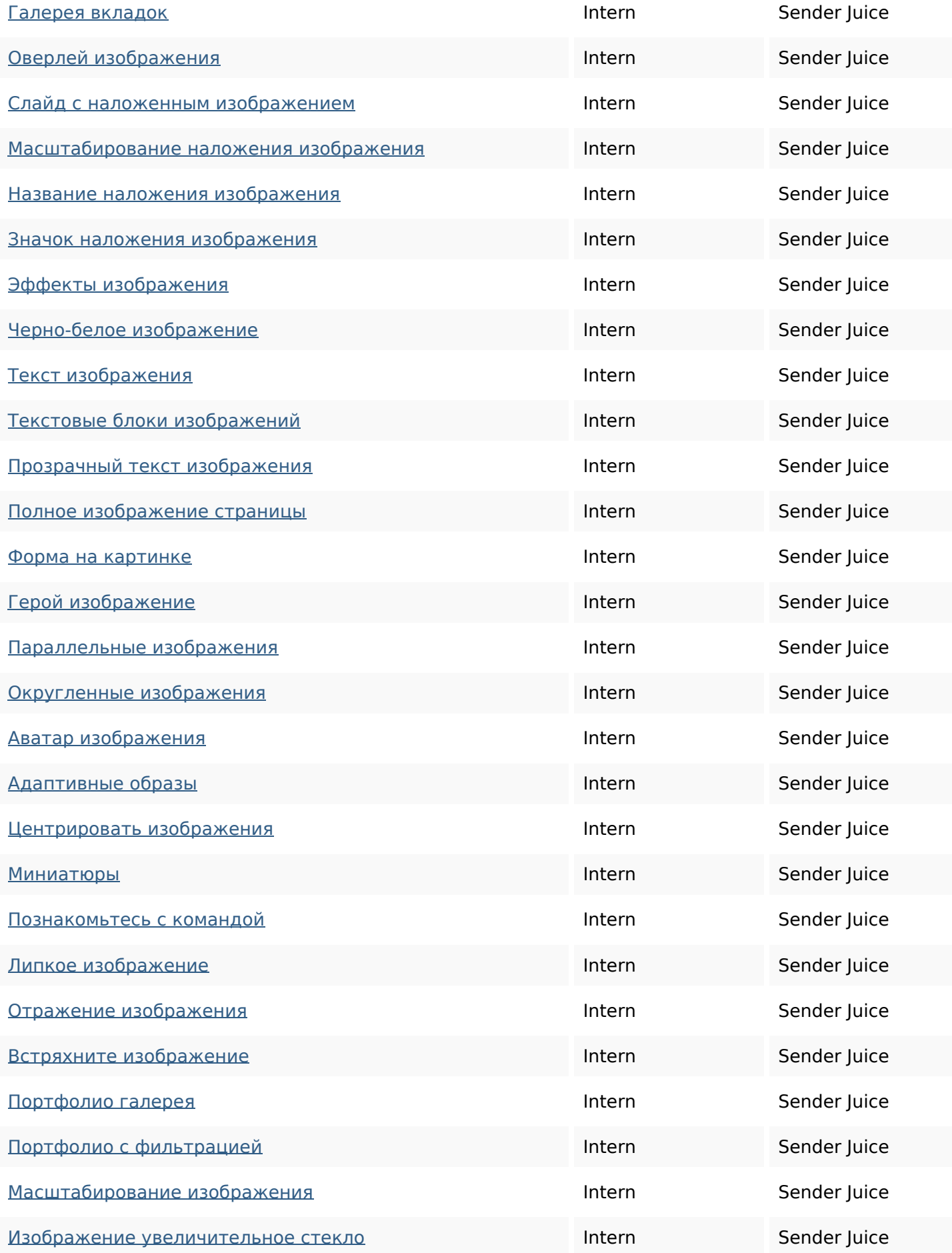

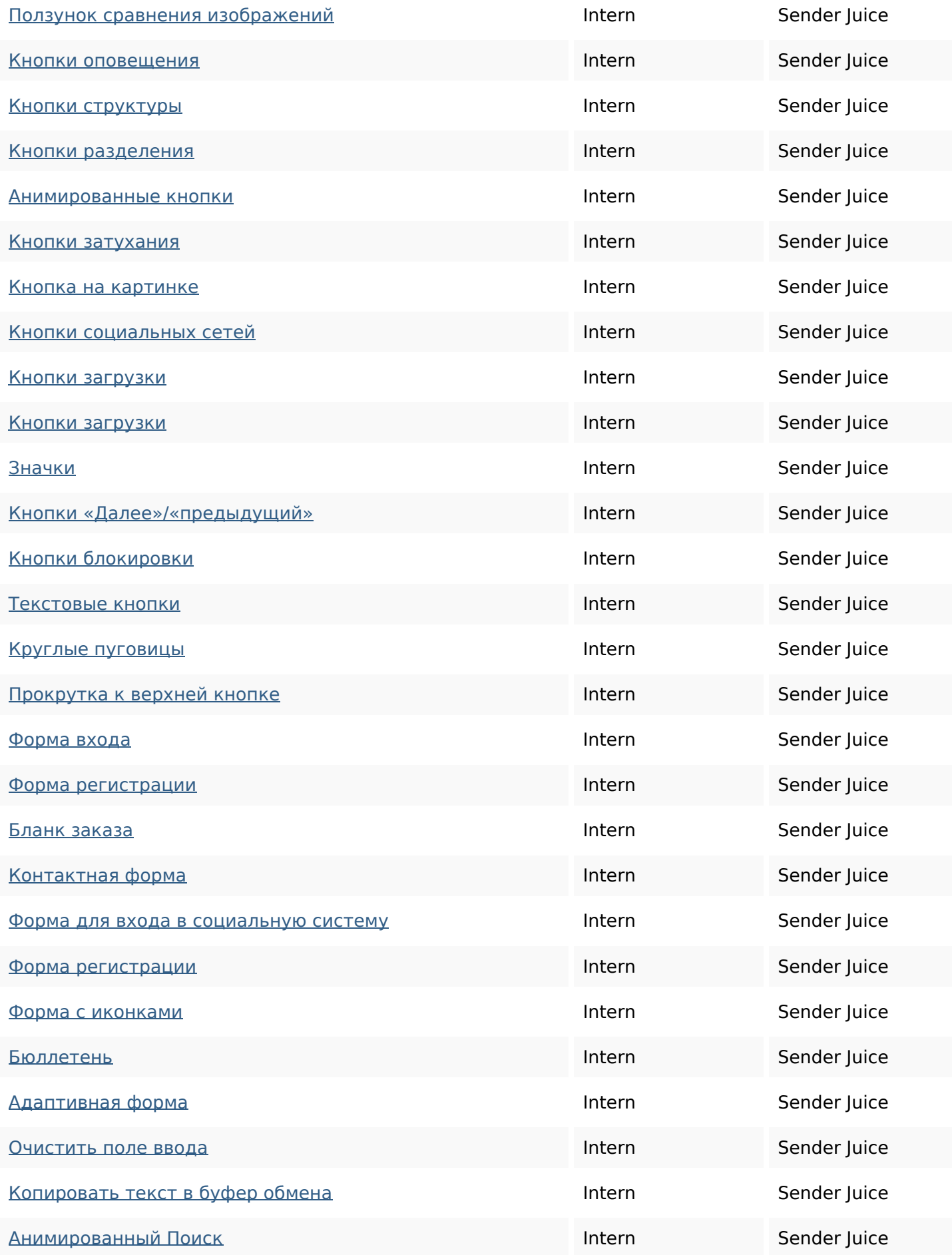

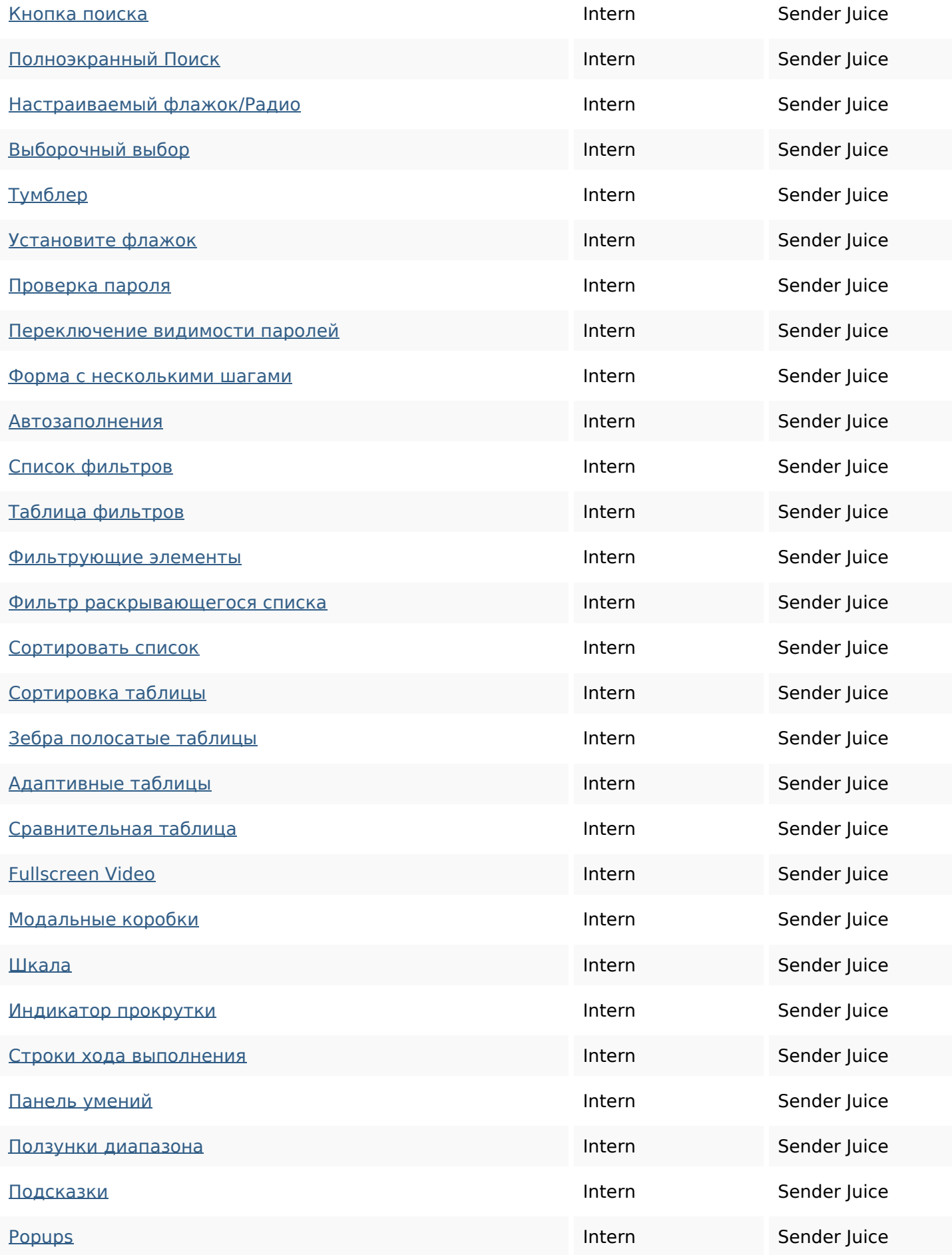

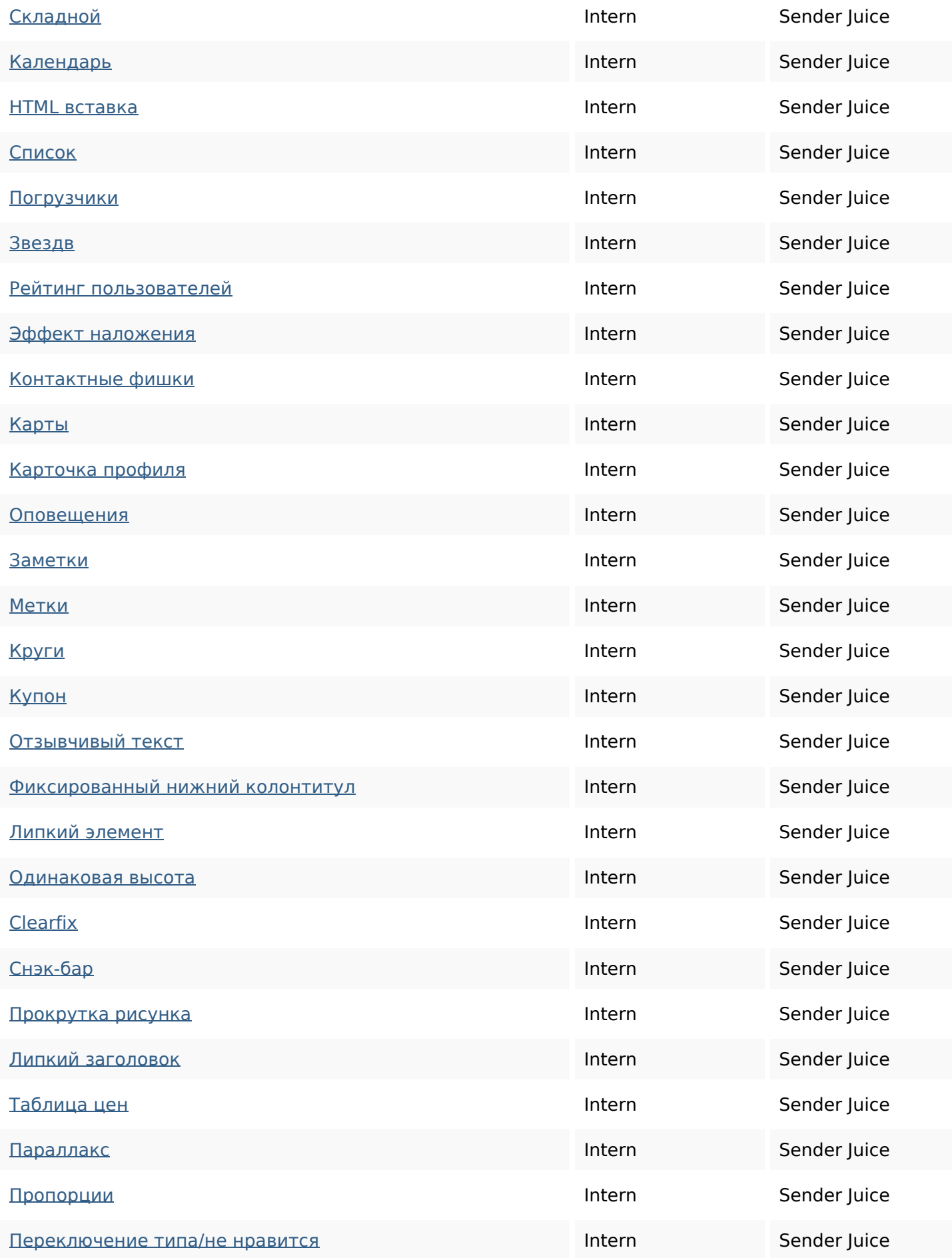

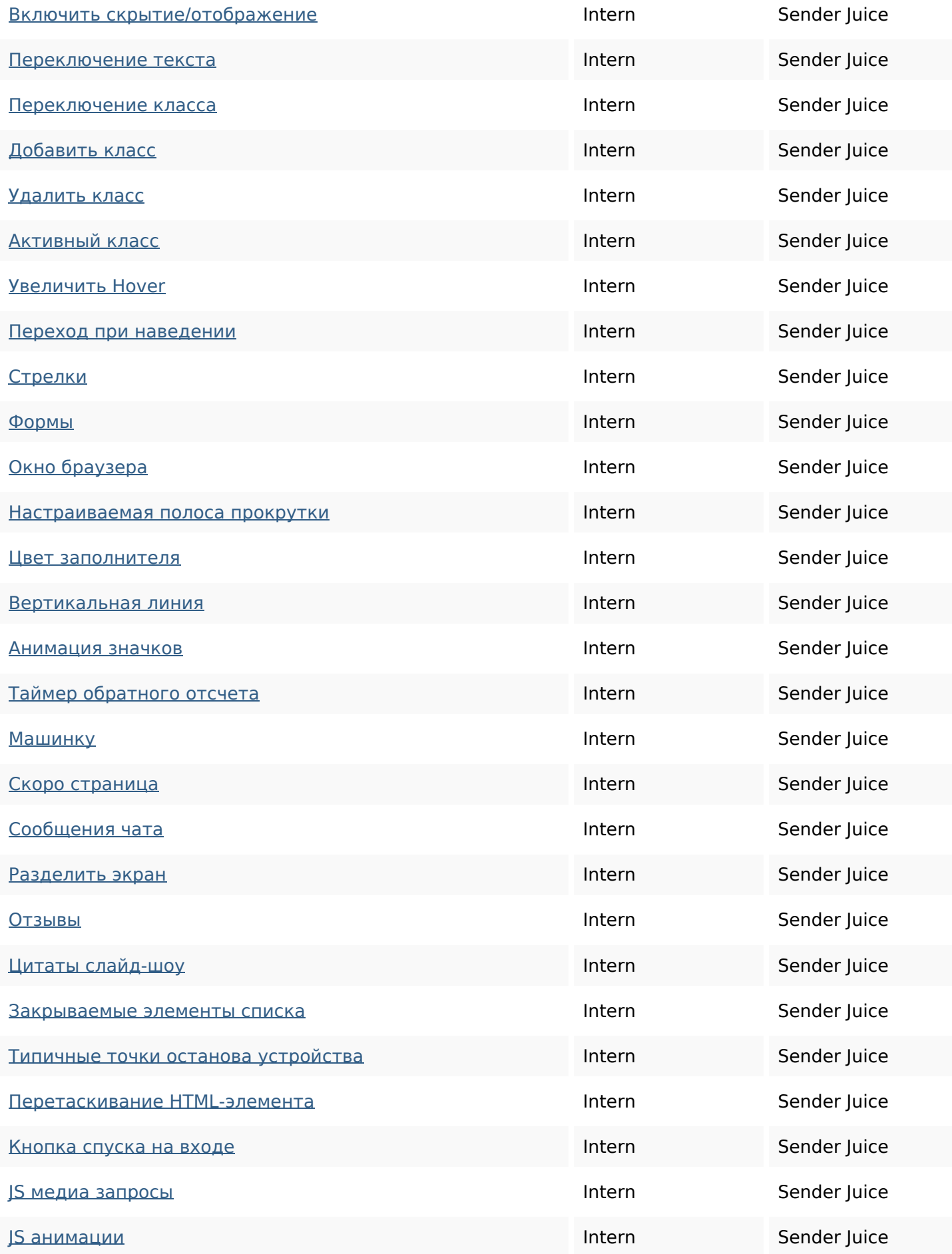

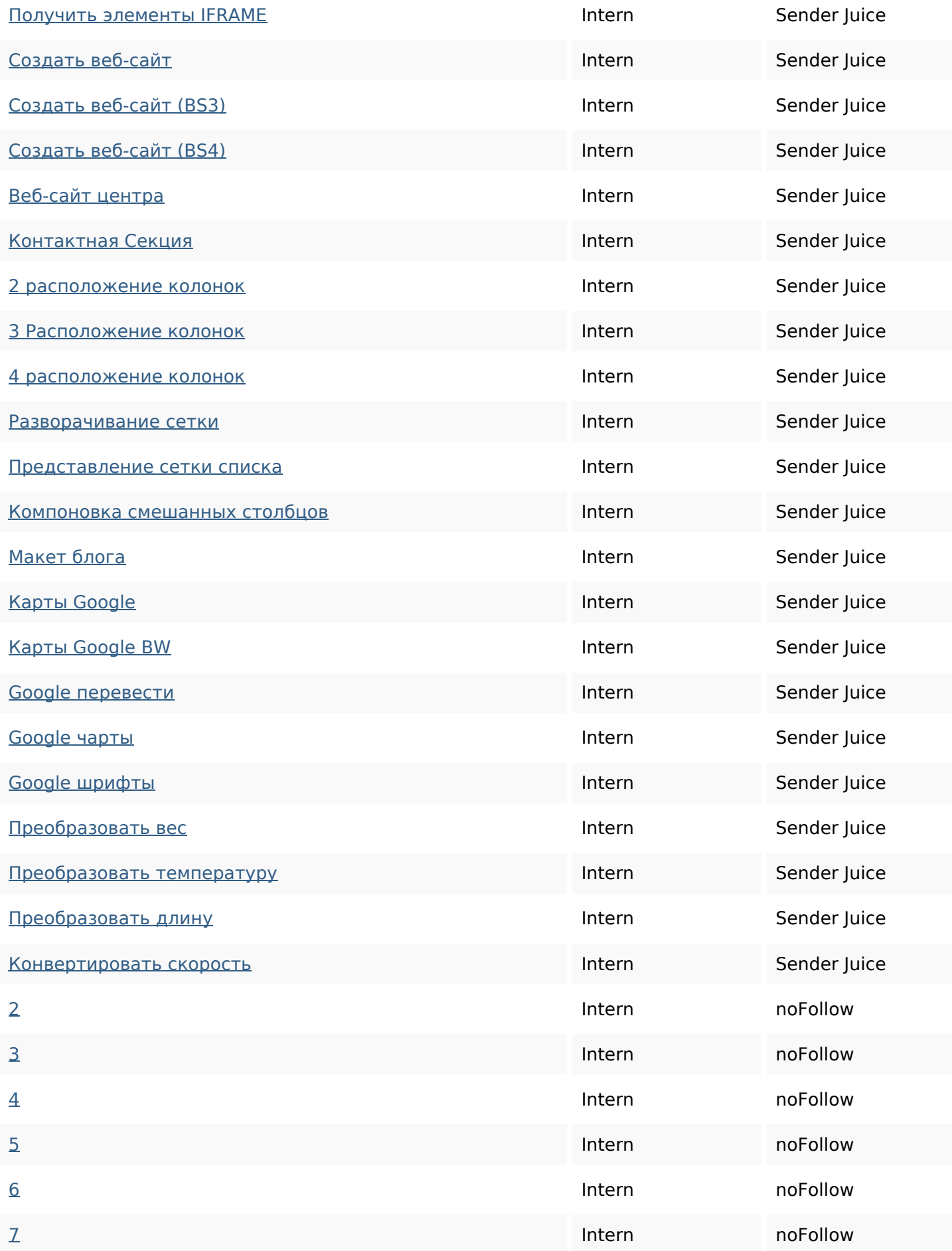

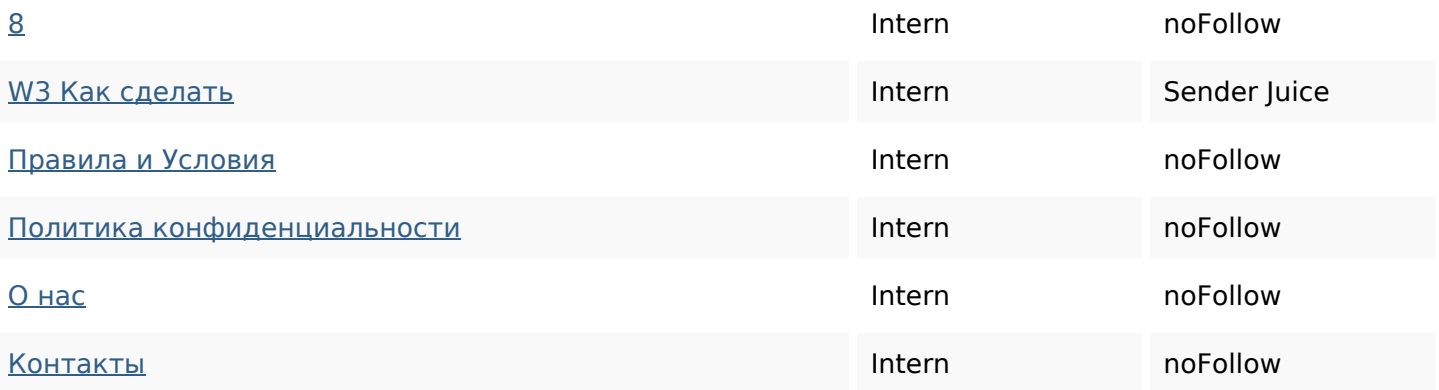

#### **SEO Nøgleord**

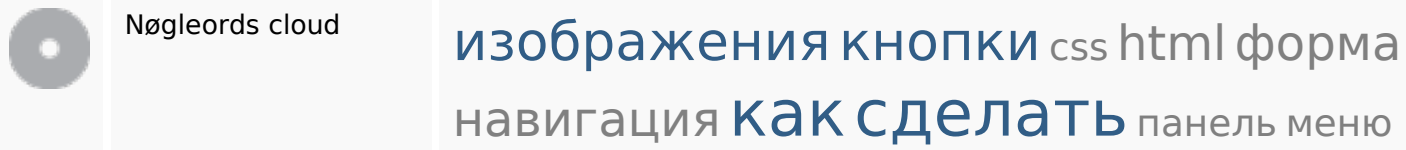

#### **Nøgleords balance**

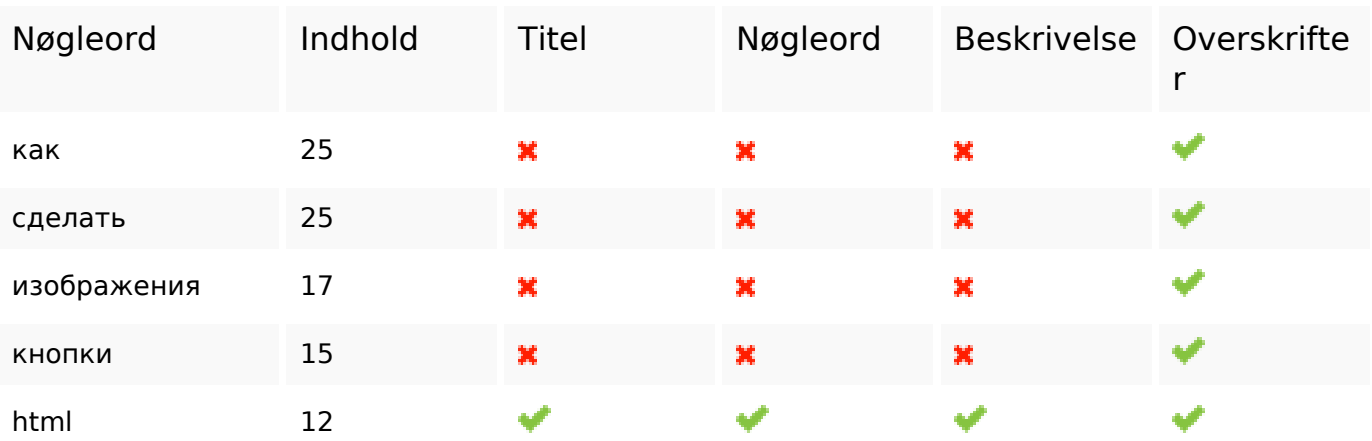

#### **Brugervenlighed**

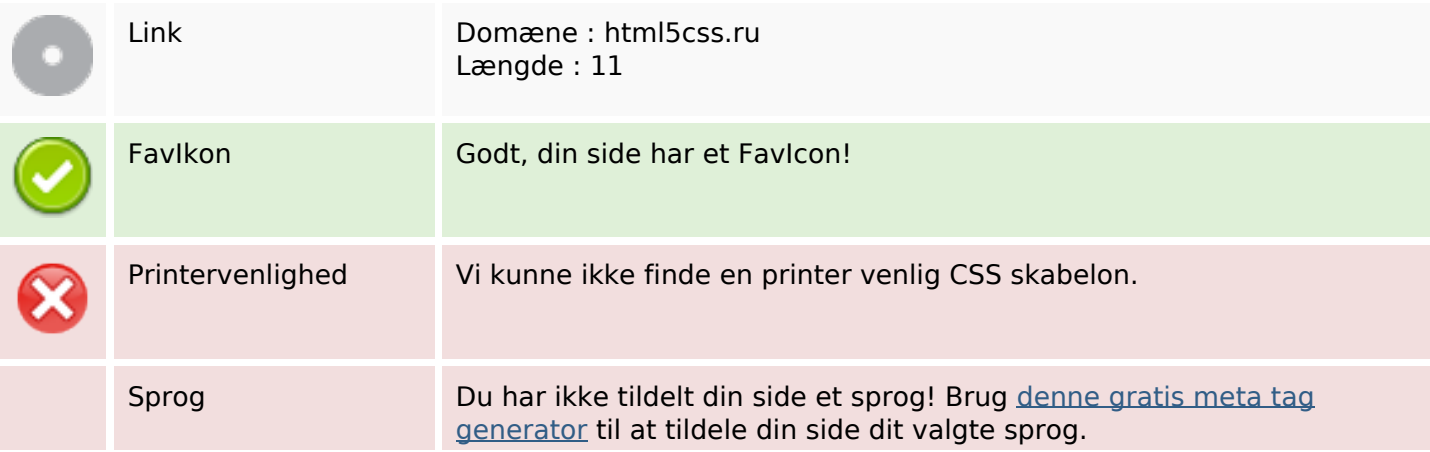

## **Brugervenlighed**

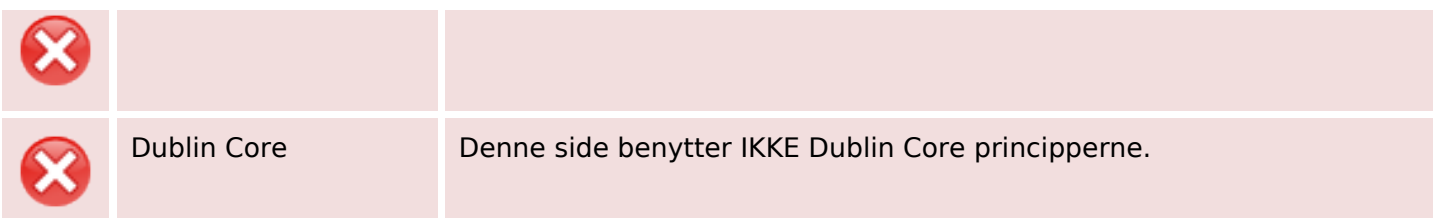

#### **Dokument**

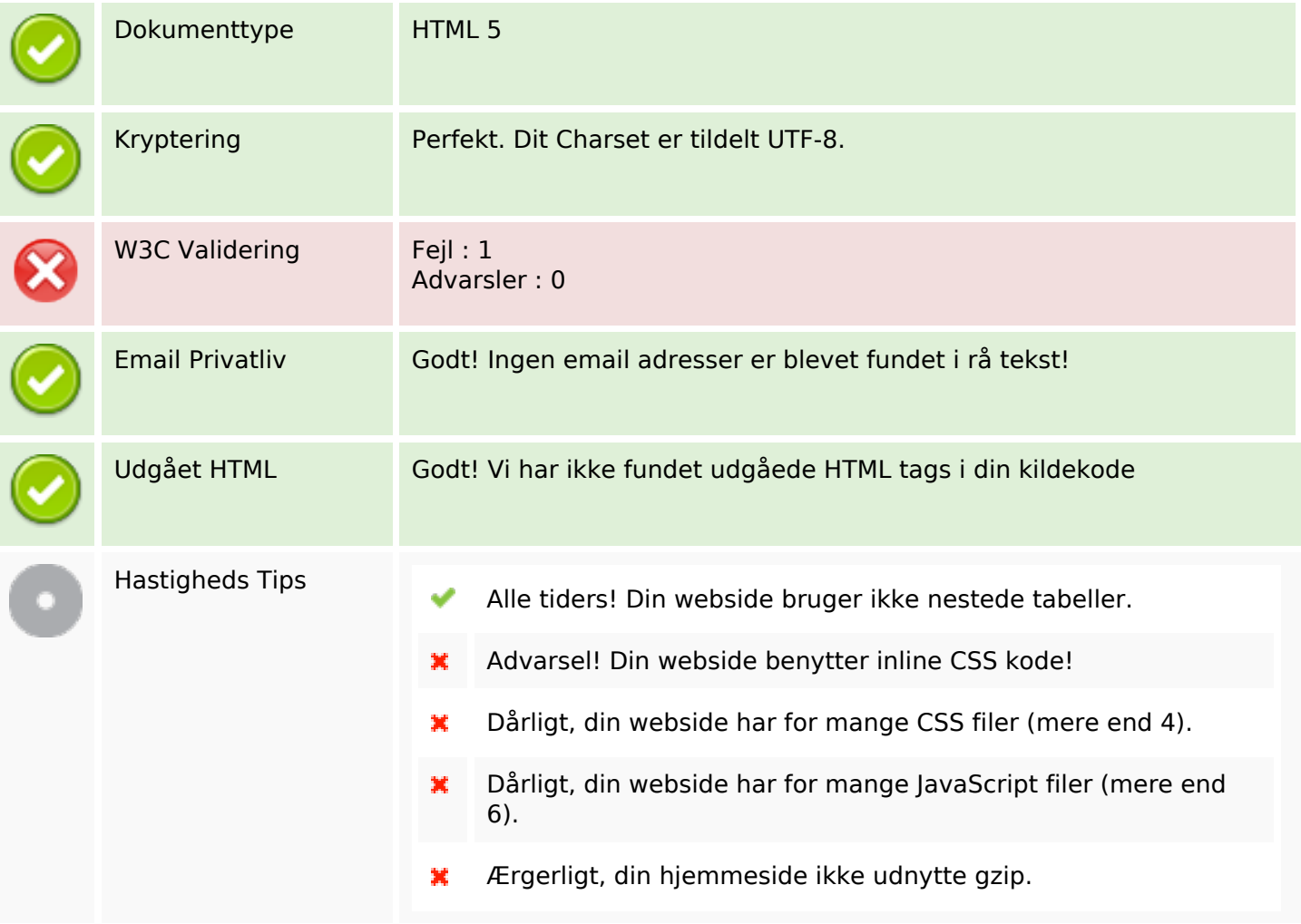

#### **Mobil**

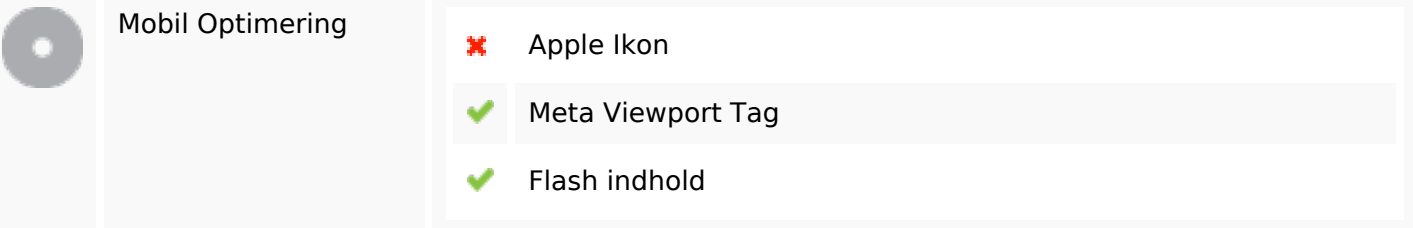

# **Optimering**

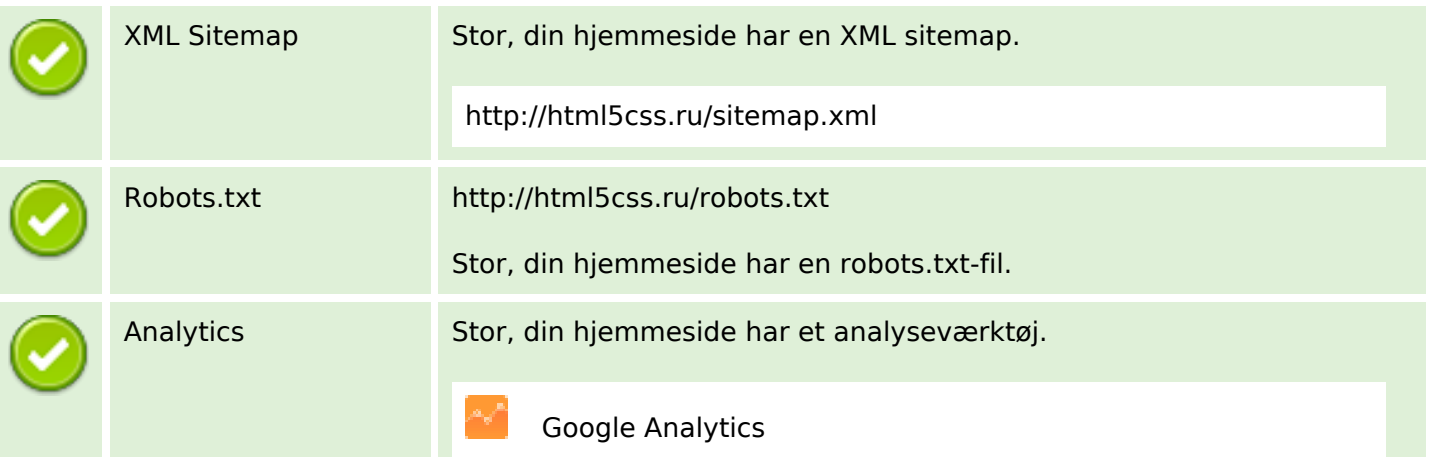